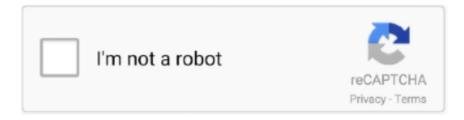

## Continue

1/2

## **Zcash Cloud Mining Calculator Nicehash Mining On Mac**

Nicehash Zcash miner OS: Windows x64, Linux How to start mining: Download the suitable version for your operating system and create a folder for it.. Zcash Mining We're attempting to provide you with the best resources available to mine, the new crypto-sensation.. New cloud mining contracts! Download, discussion, pool settings: Zcash, Bitcoin Gold, Ethereum, Ethereum Classic, Bitcoin, Litecoin, Bytecoin, Monero, FantomCoin, QuazarCoin, DigitalNote.. Depending on the scale of your operation, and the costs of it running, there is a potential for profit.. Zcash being a new crypt-currency, it's the best time to start mining it What is mining? Mining is the process by which new crypto-currency comes to life: people, like you, dedicate resources on their computers (or) to run a program whose role is to analyze and validate the transactions done on this blockchain.. To reward people contributing, the currency is designed to award those who help with tokens of the crypto-currency.. Zcash Mining calculator Here is a rudimentary mining calculator It is based upon averages of the pools when you request it.

Zcash 1 Zcash = 0 040175 BTC 1 Zcash = 458 62 USD Hashrate: Sol/s. You'll find here some resources on Zcash itself, the, the, a and finally some data on.

e10c415e6f

2/2